## ิตารางแสดงวงเงินงบประมาณที่ได้รับจัดสรรและราคากลาง(ราคาอ้างอิง) ในการจัดซื้อจัดจ้างที่มิใช่งานก่อสร้าง

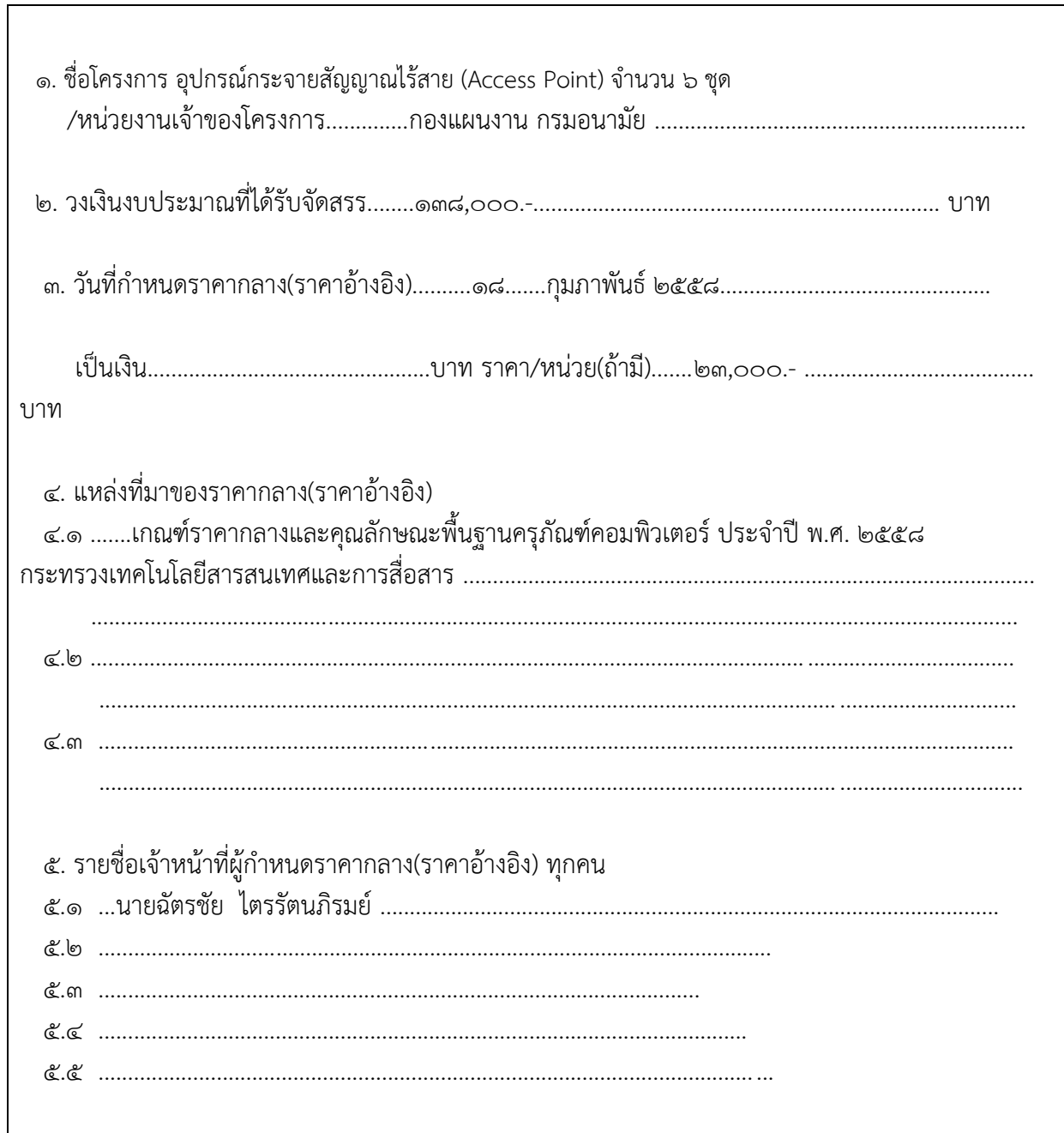